# Deploy software with systemd-sysext

Introduction to OS extensions with sysextimages FrOSCon - 21 August 2022

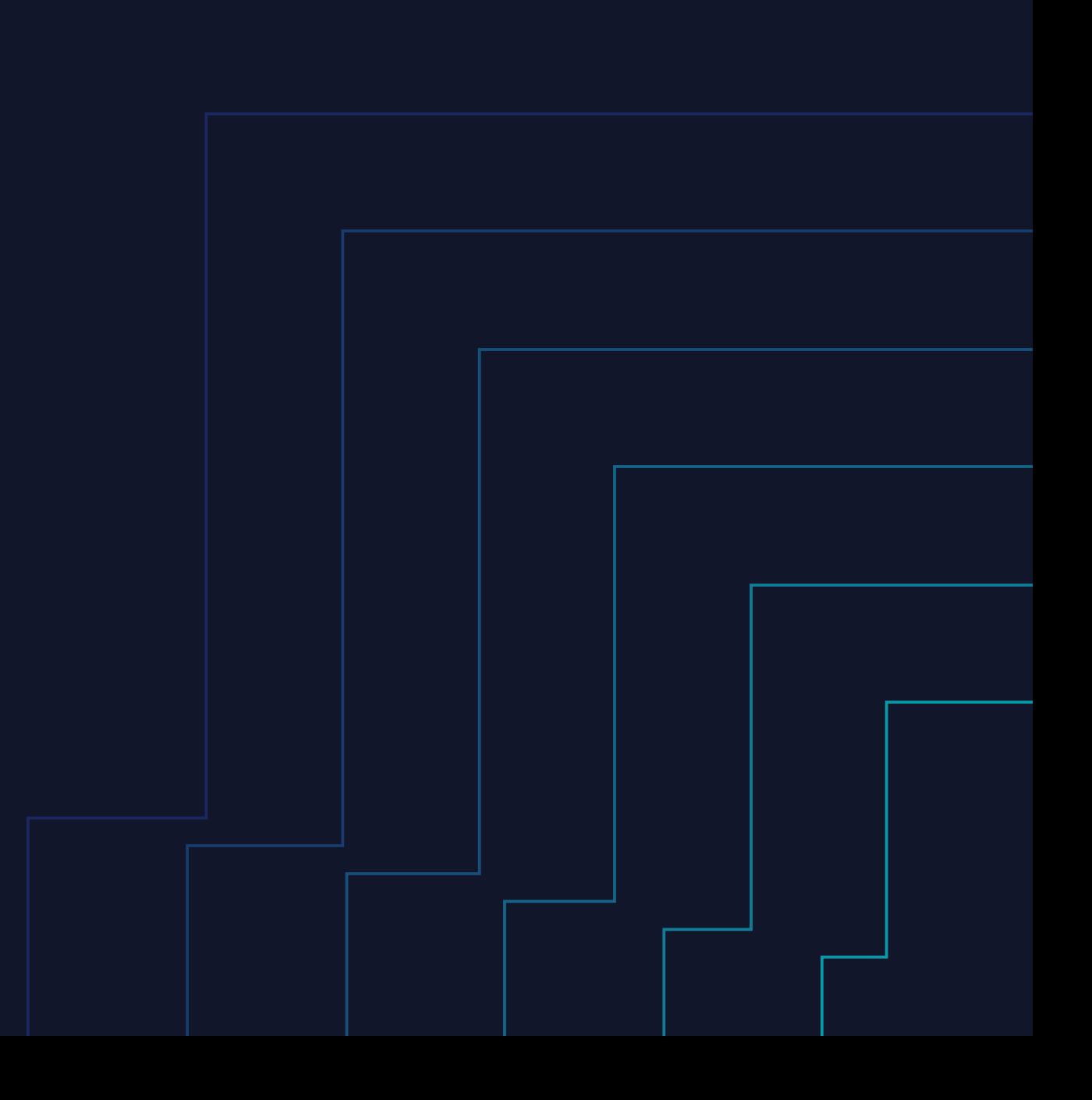

## **I'm Kai,**

**one of the Flatcar Container Linux maintainers**

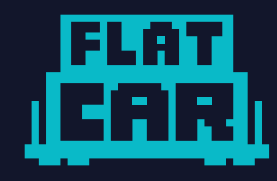

**flatcar.org**

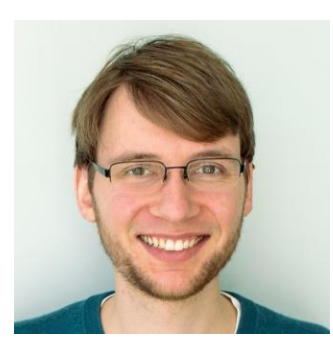

#### **Kai Lüke**

Senior Software Engineer, Microsoft

Email: [kailuke@microsoft.com](mailto:dongsu.park@microsoft.com) GitHub: pothos

#### **Agenda**

Problem Statement

Approaches

systemd-sysextintro

Use cases:

- User OS extension custom Docker binaries
- OS component selection Docker or containerd
- Official OS extensions Cloud vendor tools, K8s

### **Deploying Software on Linux… without Packages**

- Traditional packages are not always desired or possible
	- Many distros  $\rightarrow$  many different packages
	- Package installation introduces varying OS state, can be fragile
	- Some distros have no package manager, e.g., Flatcar
- Numerous solutions seem to exist
	- Containers: Docker, containerd, Podman, cri-o, lxc, systemd-nspawn
	- Ubuntu has Snap
	- For the desktop we have Flatpak
	- systemd has Portable Services
	- Good old static binaries

#### **Containers**

- Reduce system dependencies, isolate from the host
- Integration into host possible by starting container from systemd unit, and tweaking the isolation to some extend
- Problem: Make no CLI binaries available to the host, e.g., CNIs like Cilium provide them as extra static binaries
- Need to keep track of scattered systemd unit files and CLI binaries when updating

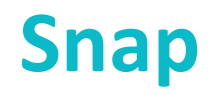

- Single image file
- Can ship system services and CLI tools
- However, mostly only used on Ubuntu…

#### **Flatpak**

- Mainly meant for desktop GUI applications
- No system services
- CLI usage possible but not nice at all PATH="\$PATH":~/.local/share/flatpak/exports/bin

#### **Systemd Portable Services**

- Reduce system dependencies, isolate from the host as needed but always have their own filesystem tree
- Good integration with the host, systemd unit files get copied to the host
- Can be layered internally with extension images
- Problem: Make no CLI binaries available to the host

#### **Static Binaries**

- Often not a bad solution
- But a bit difficult to keep track of systemd unit files, binaries, resource files, etc. when updating

#### **What is systemd-sysext?**

- Overlay filesystem images for /usr/ or /opt/
- Mainly meant for CLI/GUI binaries (for now)
- Useable to extend a Portable Service's internal filesystem
- Instead of using it in addition to a container or Portable Service, a small workaround makes shipping system services possible  $\rightarrow$ upstream solution could be to create the overlay earlier
- General note: Be careful not to overlay system files such as libraries, generic images should use static binaries

#### **Systemd-sysext Details**

- Allowed formats: .raw filesystem image (squashfs, ext4, ...), .raw GPT partition image, directory, or btrfs subvolume
- Must have a /usr/lib/extension-release.d/extensionrelease.\$NAME file in it with ID/VERSION\_ID matching the host
- Stored in /etc/extensions/, /run/extensions/, /var/lib/extensions/, /usr/lib/extensions/, ... first one wins (masking possible)
- Loaded by systemd-sysext.service or

systemd-sysext merge/unmerge/refresh (--force)

#### **Systemd-sysext Matching Logic**

- Depends on what is set in /etc/os-release
- Strong coupling to OS version is possible for dynamic linking or other type of dependency on host
- Can use self-defined SYSEXT\_LEVEL instead of version
- In [progress:](https://github.com/systemd/systemd/issues/24061) Make OS ID optional, add ARCH matching
- No semver comparisons, just equality for now

### **Systemd-sysext Workaround For Services**

• Flatcar ships a service to reload units from sysext images:

[Unit]

BindsTo=systemd-sysext.service

After=systemd-sysext.service

DefaultDependencies=no

ConditionDirectoryNotEmpty=|/etc/extensions

…

ConditionDirectoryNotEmpty=|/usr/lib/extensions

[Service]

Type=oneshot

RemainAfterExit=yes

ExecStart=/usr/bin/systemctl daemon-reload

ExecStart=/usr/bin/systemctl restart --no-block sockets.target timers.target multi-user.target

[Install]

WantedBy=sysinit.target

#### **Systemd-sysext Updates**

- Replacing the file and reloading live should work
- Maybe better is to have a version suffix
- Accompanying systemd-sysupdate tool can be used
	- Local update configuration ("What goes where when?")
	- Remote HTTP server with manifest file and new versions
	- For example, let it download to /var/myextension/myextension-VERSION.raw and have it update the /var/myextension/myextension-current.rawsymlink, while you have set up a static symlink /etc/extensions/myextension.raw pointing to it

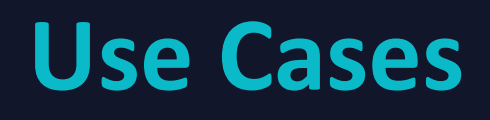

鹿

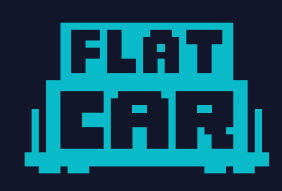

#### **Flatcar Container Linux**

- Image-based A/B auto updates and rollbacks for the readonly /usr/ partition
- Declarative first-boot configuration with Ignition JSON (can be transpiled from CLC/Butane YAML) applied from initramfs

#### **Deploy a Custom Docker Version**

- Flatcar has Torcx to swap out Docker versions but now users can use systemd-sysext
- Helper script in [github.com/flatcar-linux/sysext-bakery](https://github.com/flatcar-linux/sysext-bakery) to download official Docker release binaries, add systemd units, and sysext metadata file

tar -xf "docker-1.2.3.tgz" -C mydocker

mv mydocker/docker/\* mydocker/usr/bin/

create /usr/lib/systemd/system/ and /usr/share/containerd/config.tomlfiles …

{ echo ID=flatcar ; echo SYSEXT\_LEVEL=1.0 ; } > mydocker/usr/lib/extension-release.d/extension-release.mydocker

mksquashfs mydocker mydocker.raw-all-root

#### **Container Runtime Selection**

- Flatcar also used Torcx provide Docker+containerd together but now we plan to use systemd-sysext to split them up
- Users could, e.g., disable Docker from their Ignition config by "masking" the sysext that Flatcar provides

storage:

directories:

- path: /etc/extensions/docker-flatcar

#### **Cloud Vendor Tool Updates**

- Flatcar currently has cloud vendor tools on an OEM partition that isn't A/B auto-updated like the rest of the OS
- We plan to provide sysext images and store them on the OEM partition with a migration path
- The update service and an early-boot service would manage them to delete old ones and active the current one
- We get much better integration because the OEM tools appear under /usr/ and can use dynamic linking safely

#### **Future Ideas**

- Optional Flatcar extensions such as Kubernetes (Kubelet and CNI binaries)
	- Can be stand alone and independent from Flatcar version, updated with systemdsysupdate
	- Or could benefit from strong OS coupling by integrating it into the update service, and being covered in our release tests

Flatcar sysext docs:

[flatcar.org/docs/latest/provisioning/sysext/](https://www.flatcar.org/docs/latest/provisioning/sysext/)

# **Thank you**

**Kai Lüke**

Senior Software Engineer, Microsoft

Email: [kailuke@microsoft.com](mailto:dongsu.park@microsoft.com)

GitHub: pothos